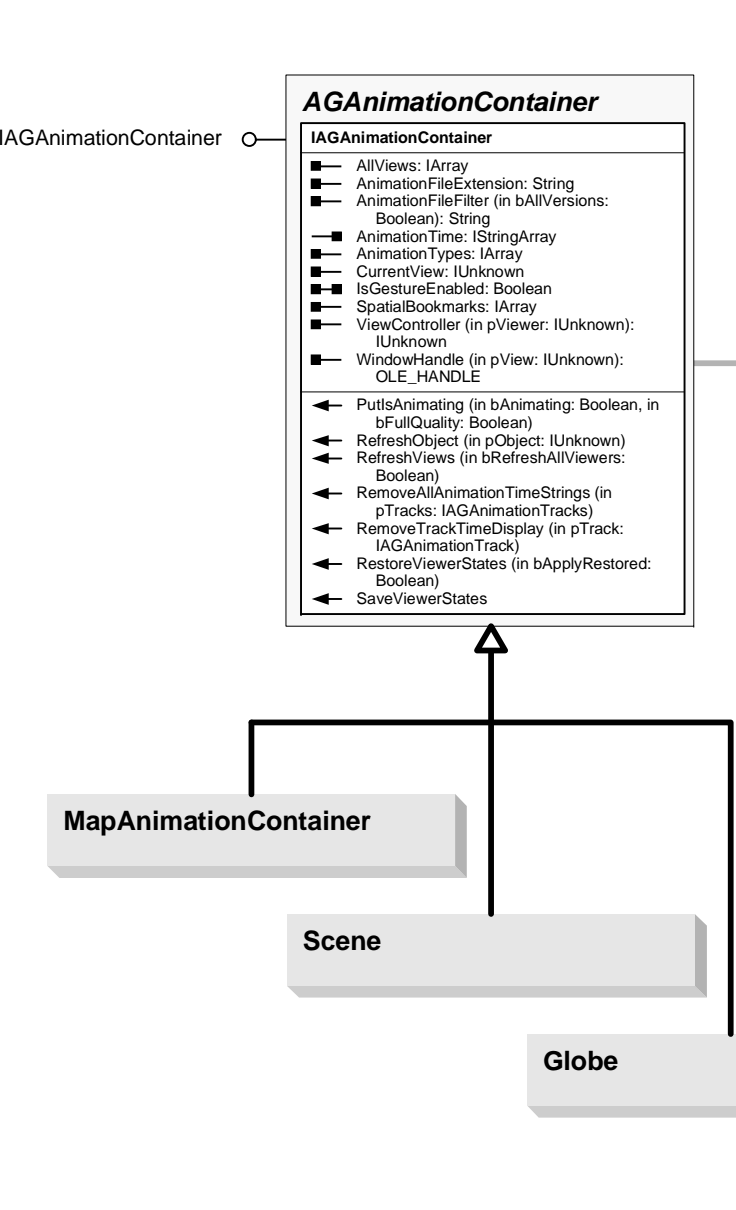

## Animation Object Model

Esri® $^{\circ}$  ArcGIS $^{\circ}$  10.4Copyright © 1999-2016 Esri. All rights reserved. Esri, ArcGIS, ArcObjects, and ArcMap are trademarks, registered trademarks, or service marks of Esri in

the United States, the European Community, or certain other jurisdictions.

esriAnimationState<br>0 - esriAnimationInvalidState<br>1 - esriAnimationPlaying<br>2 - esriAnimationPausedPlay<br>3 - esriAnimationPausedPlay<br>4 - esriAnimationPausedRecord<br>5 - esriAnimationPausedRecord esriPathAngleCalculation 1 - esriAngleUseAbsolute 2 - esriAngleAddRelative esriTimeUnits<br>0 - esriTimeUnitsUnknown<br>1 - esriTimeUnitsUnknown<br>2 - esriTimeUnitsNilliseconds<br>2 - esriTimeUnitsNinutes<br>4 - esriTimeUnitsPors<br>5 - esriTimeUnitsNors<br>6 - esriTimeUnitsNorsh<br>8 - esriTimeUnitsNecas<br>9 - esriTimeU esriTimeWindow 0 - esriTimeWindowNone 1 - esriTimeWindowPeriod 2 - esriTimeWindowRange esriTimeDirection 0 - esriTimeDirectionPast 1 - esriTimeDirectionFuture 2 - esriTimeDirectionBoth esriTimeWindowType 0 - esriTimeWindowNone 1 - esriTimeWindowPeriod 2 - esriTimeWindowRange esriFlyFromPathType 0 - esriFlyFromPathObsAndTarget 1 - esriFlyFromPathObserver 2 - esriFlyFromPathTarget esriTimeOffsetType  $\overline{\phantom{a}}$ 0 - esriTimeOffsetNone 1 - esriTimeOffsetStart 2 - esriTimeOffsetDuration

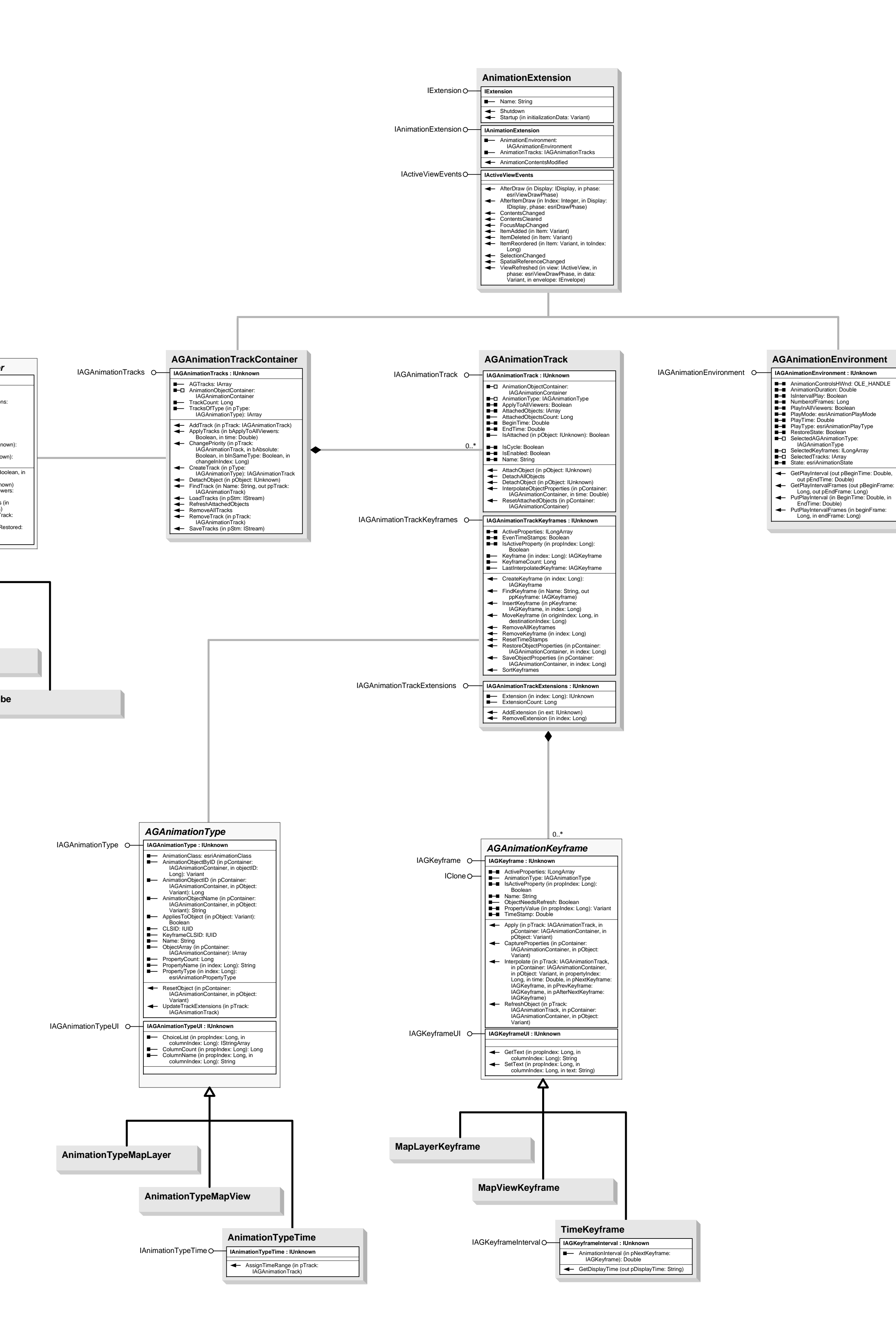

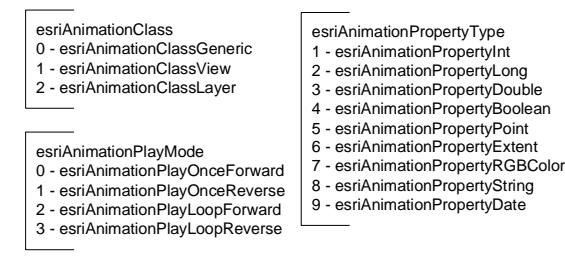

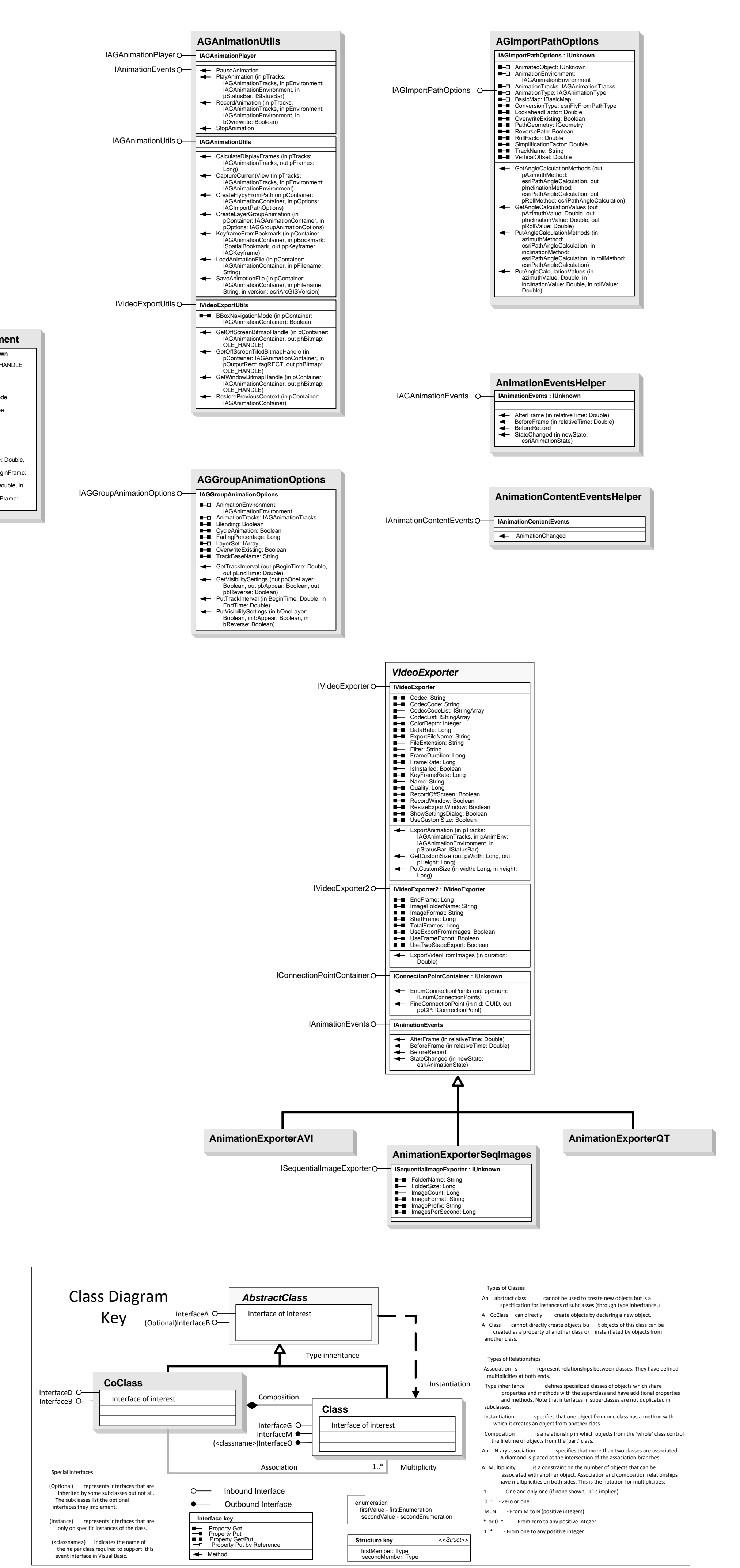

Note: Refer to 3DAnalyst and GlobeCore object model diagrams for Scene and Globe related animation objects. 3DAnalyst object model: Scene, AnimationTrack, Bookmark3D, LayerKeyframe, SceneKeyframe. GlobeCore object model: Globe, GlobeLayerKeyframe, GlobeKeyframe.